## **Zpravodaj č. 1 3. KLM D 2019/2020**

## *Stručné výsledky 1. kola*

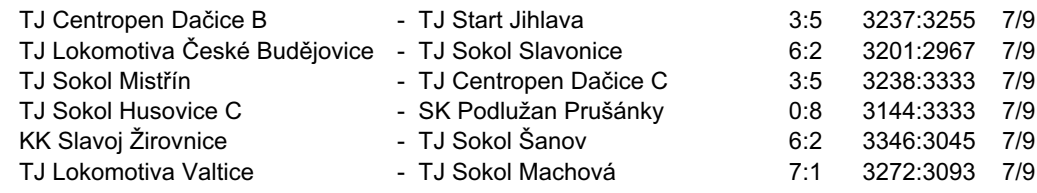

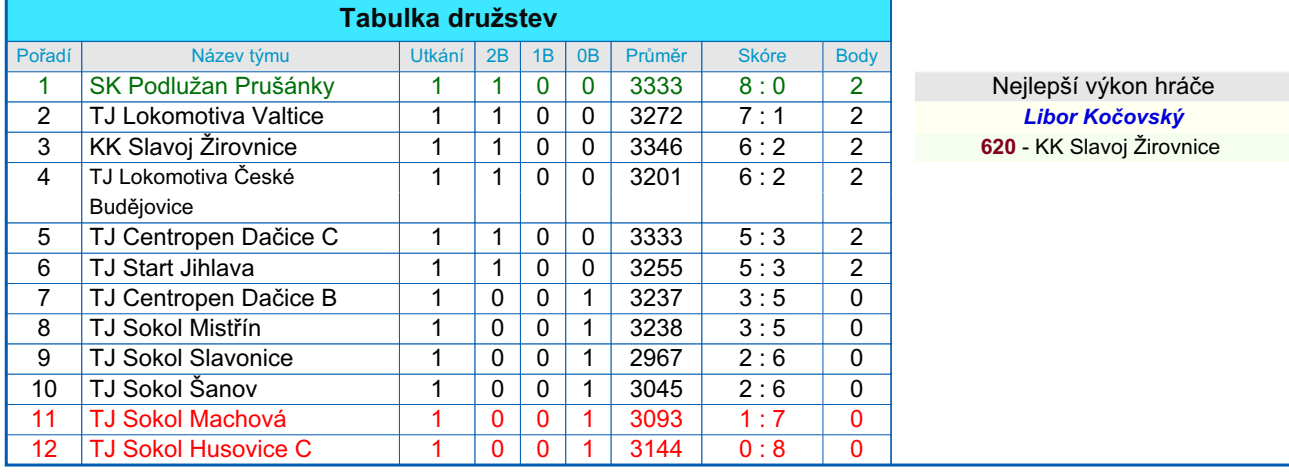

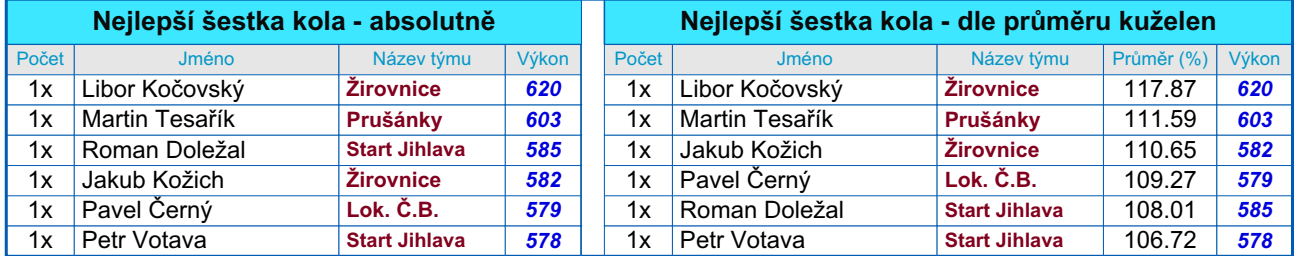

## *Podrobné výsledky 1. kola:*

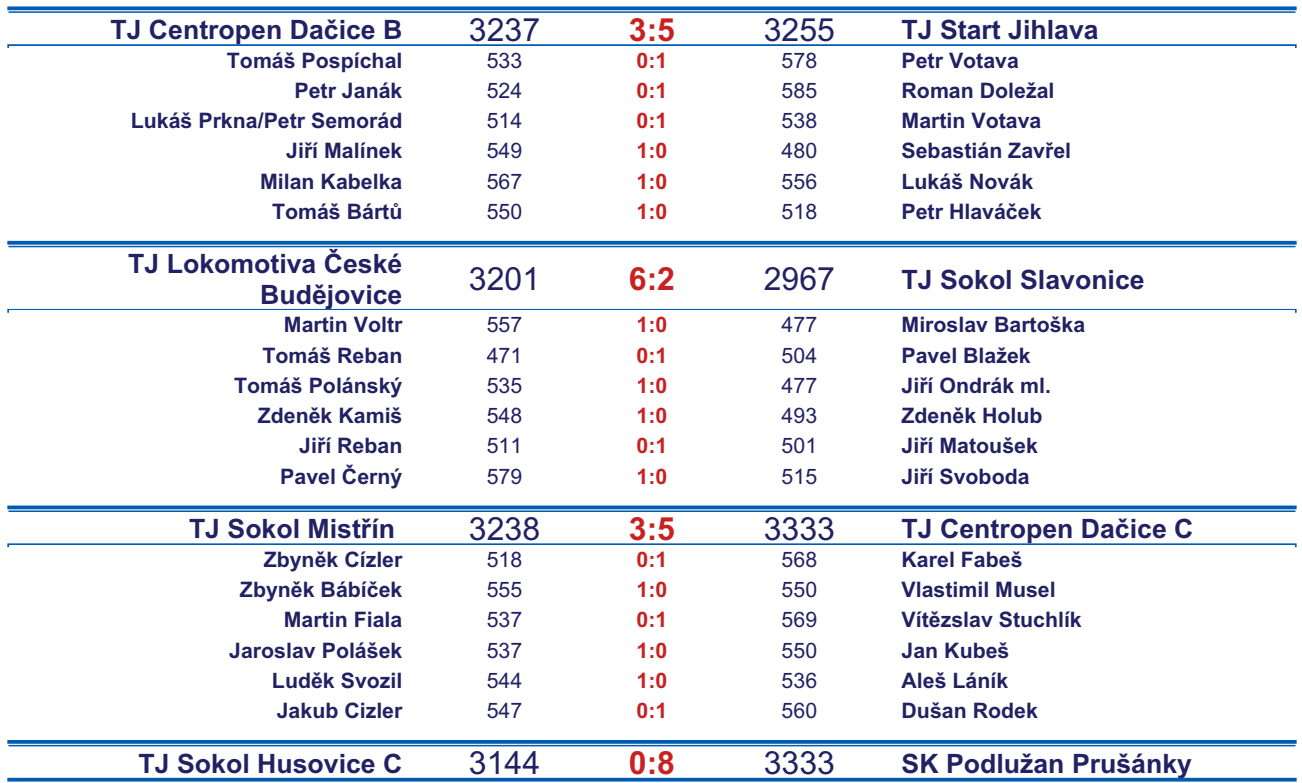

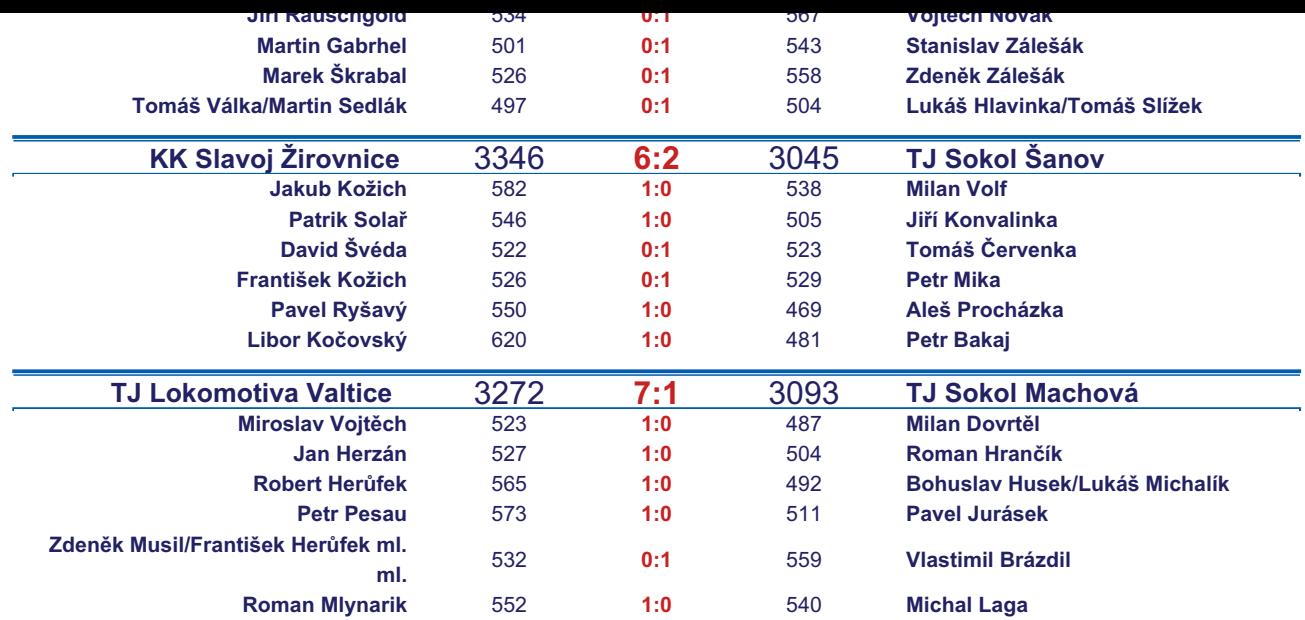

*Starty mimo soupisku:* **1. start:** *Sebastián Zavřel -* **TJ Start Jihlava** ; **1. start:** *Marek Škrabal -* **TJ Sokol Husovice C**; **1. start:** *Jiří Rauschgold -* **TJ Sokol Husovice C**; **1. start:** *Tomáš Slížek -* **SK Podlužan Prušánky** ; **1. start:** *Lukáš Michalík -* **TJ Sokol Machová** ; **1. start:** *Martin Sedlák -* **TJ Sokol Husovice C**; **1. start:** *Petr Hlaváček -* **TJ Start Jihlava** ; *Zapsání na soupisku: Lukáš Hlavinka -* **SK Podlužan Prušánky** ; *Vlastimil Musel -* **TJ Centropen Dačice C**;

## *Tabulka hráčů po 1. kole*

Tabulku všech hráčů (bez ohledu na počet startů) včetně průměrů odehraných kuželen naleznete ve statistikách na http://kuzelky.com

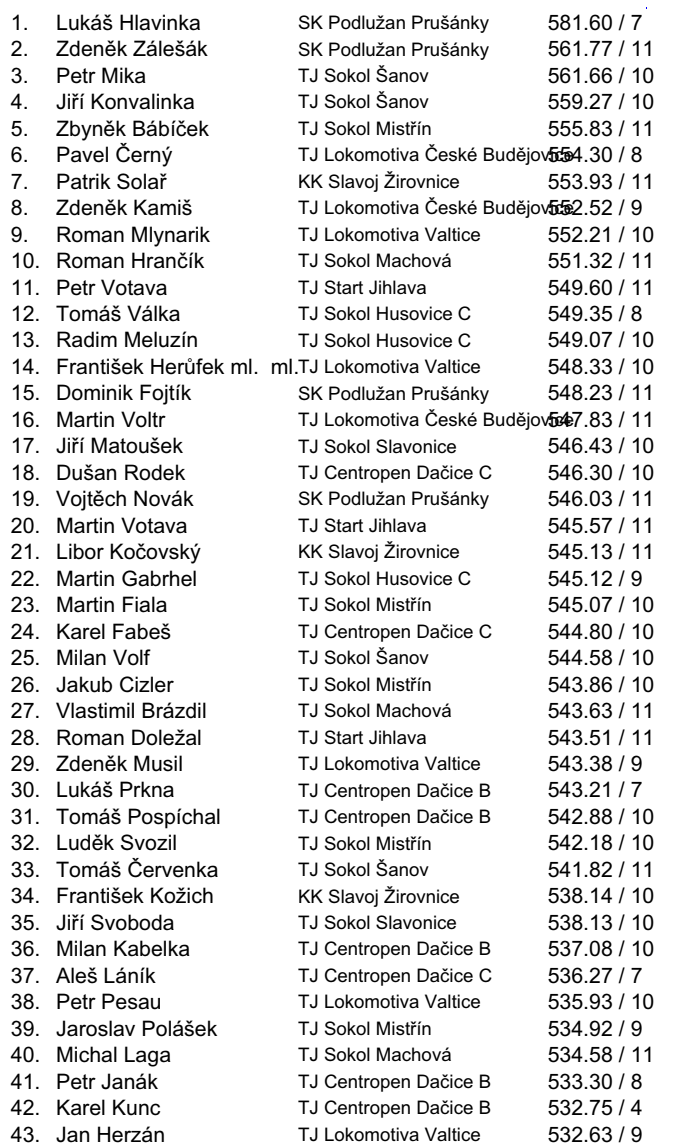

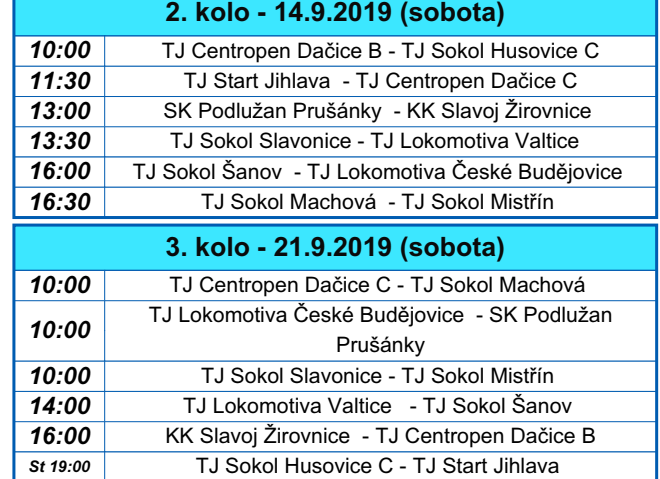

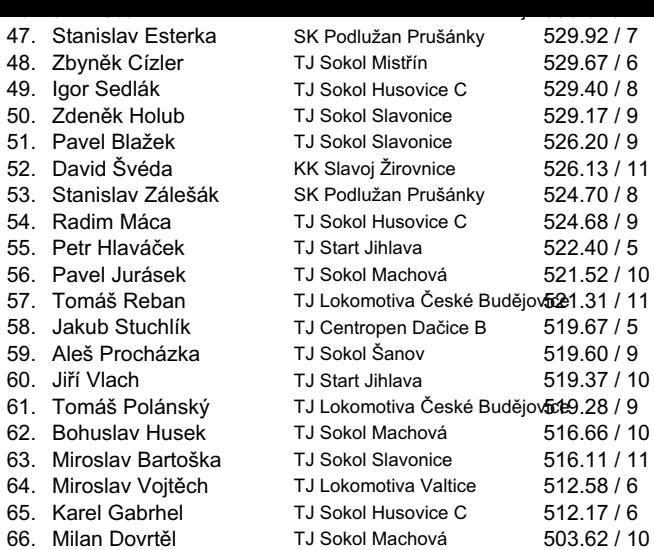